#### **CIS 581 Interactive Computer Graphics (slides based on Dr. Han-Wei Shen's slides)**

Instructor: Rick Parent (parent@cse.osu.edu)

Credit: 4

Class: MWF 10:30 - 11:18 pm DL357

Office hours: MW 11:30 – 12:18 DL 787

Class information on Carmin: www.carmen.osu.edu

Prerequisite: CSE 222 or 230 or 502

#### Requirements

- Interested in Computer Graphics
- Capable in  $C/C++$  programming
- Comfortable with basics of linear algebra (vector and matrix calculations) or be able to pick it up easily

### Textbook

• *Interactive Computer Graphics, A Top-Down Approach Using OpenGL* by Edward Angel, 5th edition

- Very easy to read!
- Help you to understand the lectures and prepare for exams
- Many OpenGL examples in C
- Not 6<sup>th</sup> Edition; 4<sup>th</sup> should be OK

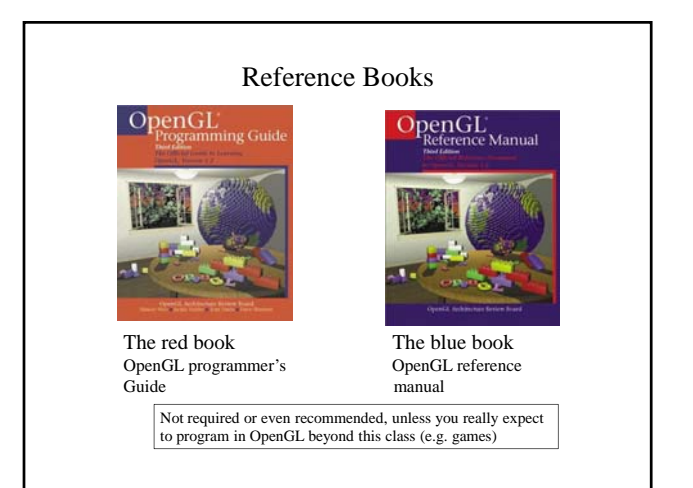

#### Grading

- Five Labs: 50 % 2D and 3D drawing – transformation, lighting, texture mapping, etc.
- Midterm Exam: 20 %
- Final Exam: 30%

## What is Computer Graphics?

- Computer-generated images or sequences of images (i.e., animations, movies)
- The scientific study of techniques and methods for generating such images
- Not simply trying for photorealism!
	- Painterly effects
	- Sketches, toon shading
	- etc

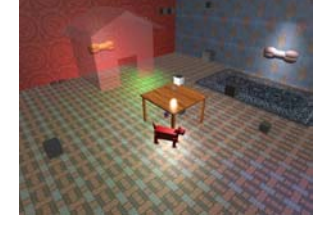

### Some 3D Computer Graphics Applications

- Manufacturing design (CAD)
- Movies, TV, commercials – Animations
- $-$  Special effects mixed with live footage
- Visual arts
- Video games
- Scientific visualization
- $\bullet$  Simulation of natural

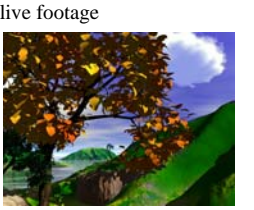

#### What will I learn from this course?

- A basic understanding of graphics hardware/software technology – algorithms and jargon
- Learn how to use OpenGL to write 2D/3D drawing programs
- Prepare yourself for advanced graphics topics (CIS 681, 781, 782, …)

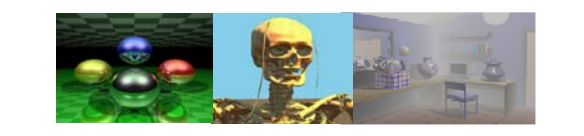

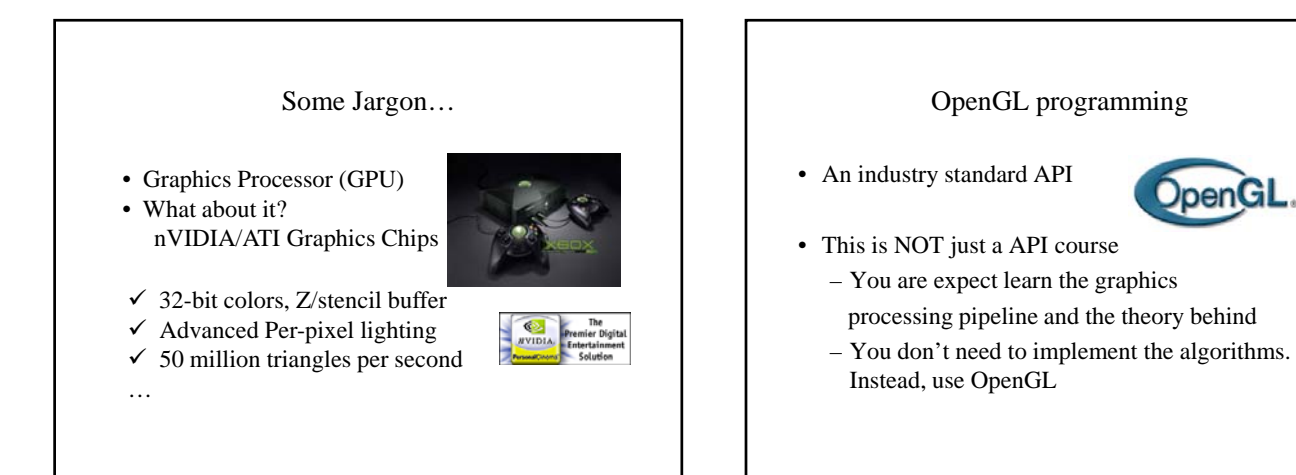

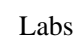

- 'Official programming environment
- 5 Labs
- 50% of your grade
- Don't get behind on the labs!
- Can be hard to debug incremental development

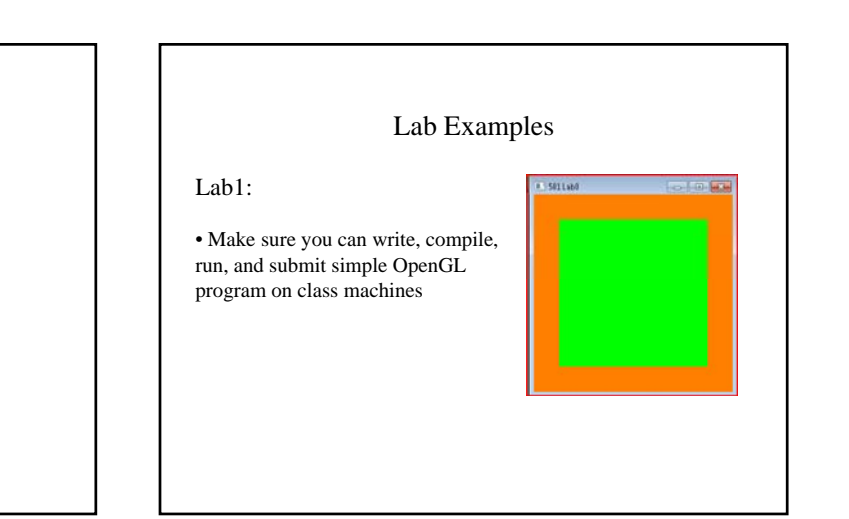

**DpenGl** 

### Lab Examples (continued)

Lab2:

- Learn how to create an OpenGL window (using GLUT)
- Learn how to draw simple 2D primitives (lines, triangles, polygons etc)
- Learn how to process mouse input

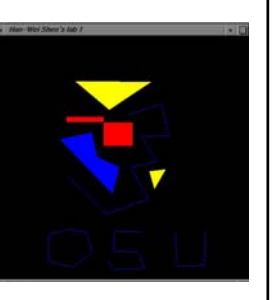

#### Lab Examples (cont'd)

#### Lab3:

- perspective view
- display lists
- simple illumination • camera control by mouse
- movement
- hierarchical animation

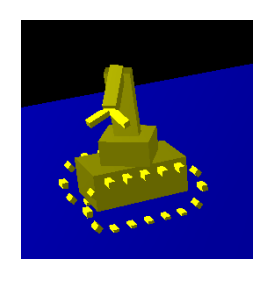

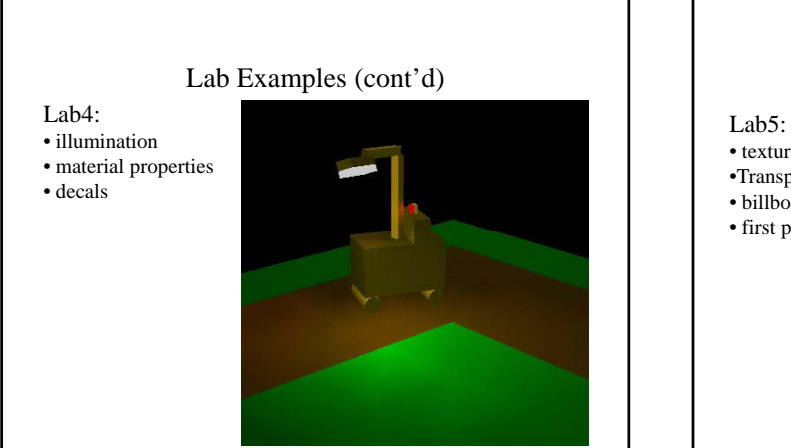

#### Lab Examples (cont'd)

- 
- texture mapping
- •Transparent surfaces
- billboarding
- first person view

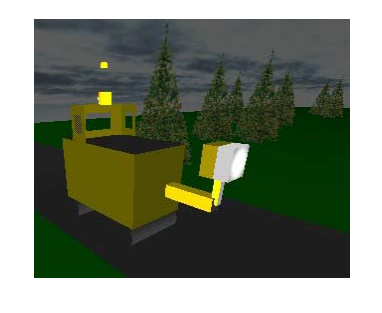

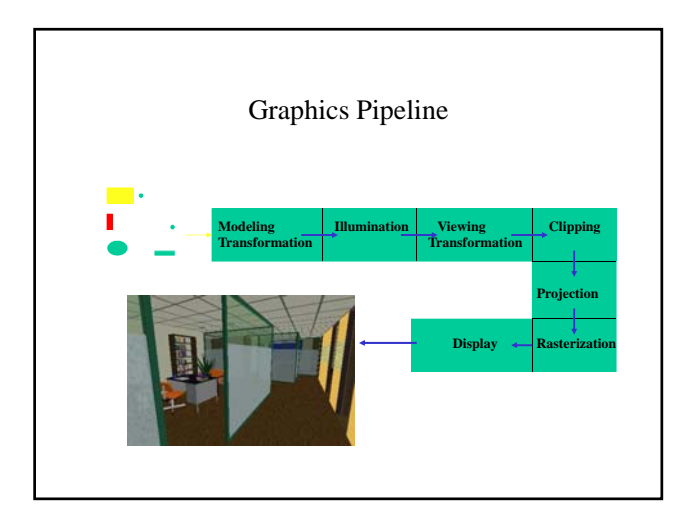

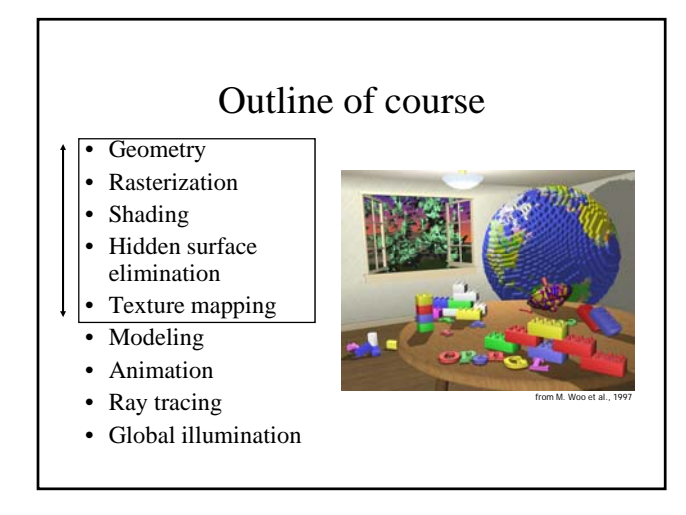

#### Outline of course • Scene Geom • Rasterization • Shading • Hidden surface Scene Geom<br>
Rasterization<br>
Rasterization<br>
Shading<br>
Shading<br>
Shading<br>
Shading<br>
Shading<br>
This positions<br>
This position<br>
This position of the capacity of the positions,<br>
this position<br>
Shading<br>
Shading<br>
Shading<br>
Shading<br>
Shad elimination • Texture mapping • Object Modeling • Animation • Ray tracing • Global illumination **Solution Course Course**<br>
Ceometry<br>
Sesset individual image<br>
pixels corresponding to<br>
projected geometric objects<br>
Rasterization<br>
Shading<br>
Shading<br>
Hidden surface<br>
Hidden surface<br>
("jaggies") caused by finite<br>
elimination<br> • Geometry • Rasterization • Shading • Hidden surface elimination • Texture mapping • Modeling • Animation • Ray tracing • Global illumination

### Outline of course

- Geometry
- Rasterization
- Shading
- Hidden surface elimination
- Texture mapping
- Modeling
- Animation
- Ray tracing
- Global illumination

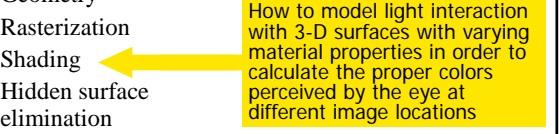

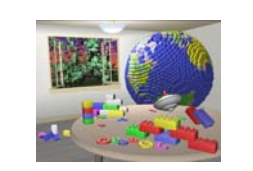

### Outline of course

- Geometry
- Rasterization
- Shading
	- $\begin{array}{c|c}\n\text{How to efficiently rasterize} \\
	\text{Hidden surface} & \text{only the visible parts of scene} \\
	\text{elimination} & \text{objects}\n\end{array}$
- elimination • Texture mapping

• Hidden surface

- Modeling
- Animation
- Ray tracing
- Global illumination

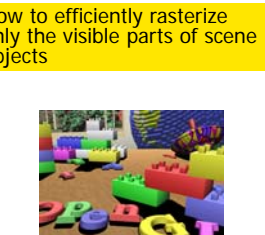

### Outline of course

- Geometry
- Rasterization
- Shading
- Hidden surface
- Texture mapping
- Modeling
- Animation
- Ray tracing
- Global illumination

How to apply "layers" of detail to scene objects to show features, simulate bumps and Shading<br>
Final Shading effects.<br>
Hidden surface Procedural texturing is<br>
elimination concerned with how some<br>
tinds of textures are generated **concerned with home concerned** algorithmically

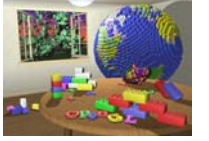

### Outline of course

- Geometry
- Rasterization
- Shading
- Hidden surface elimination
- Texture mapping
- Modeling
- Animation
- Ray tracing
- Global illumination

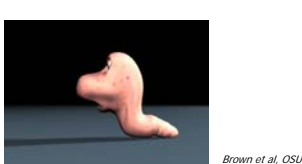

How to efficiently represent the geometry of scene objects, which may be complex, curved, etc. (CSE 784, CSE682)

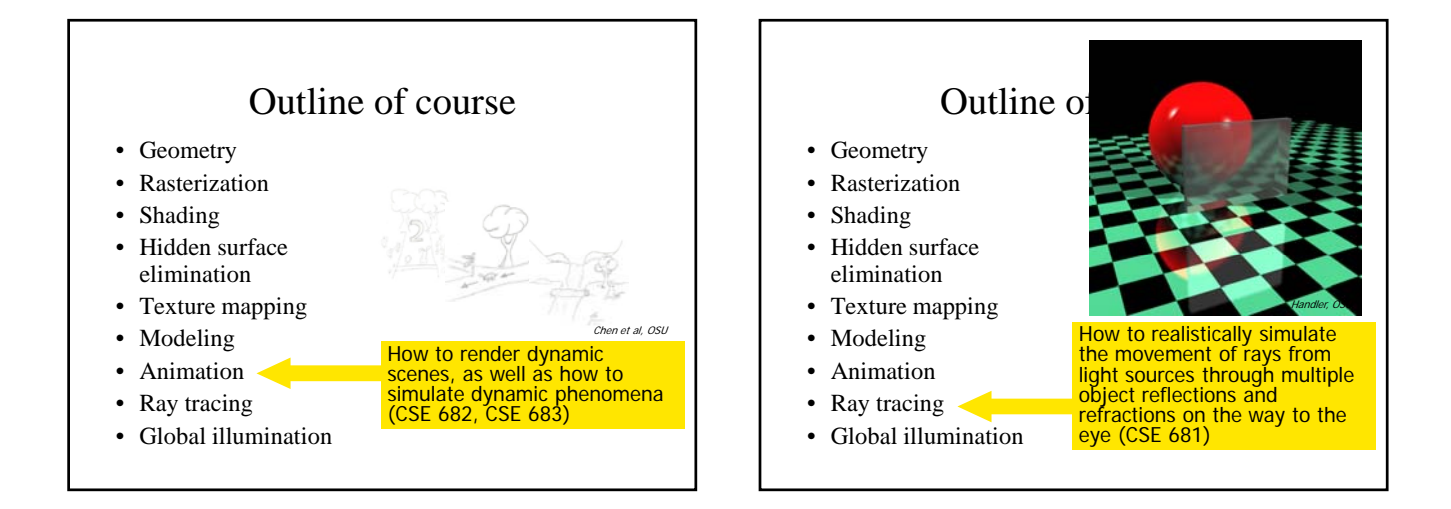

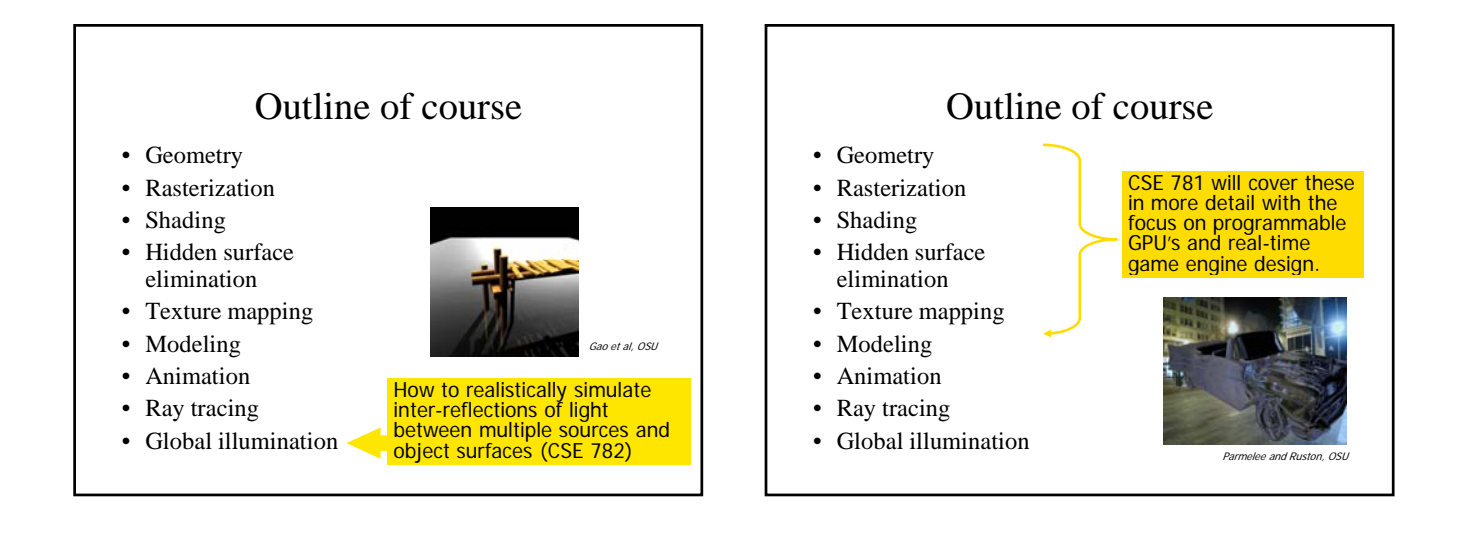

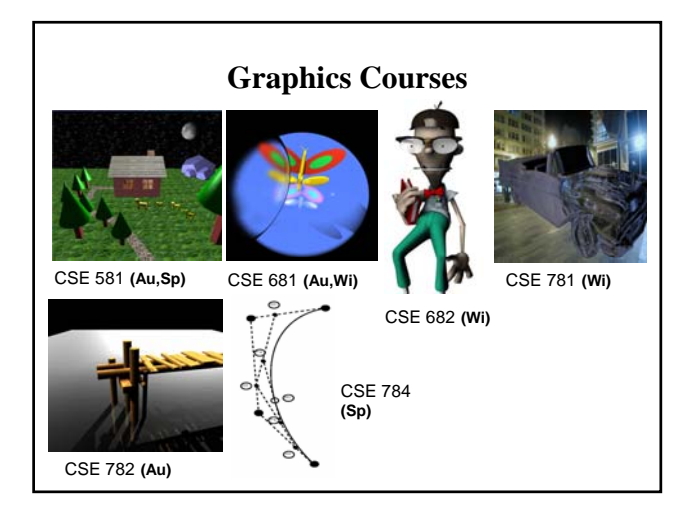

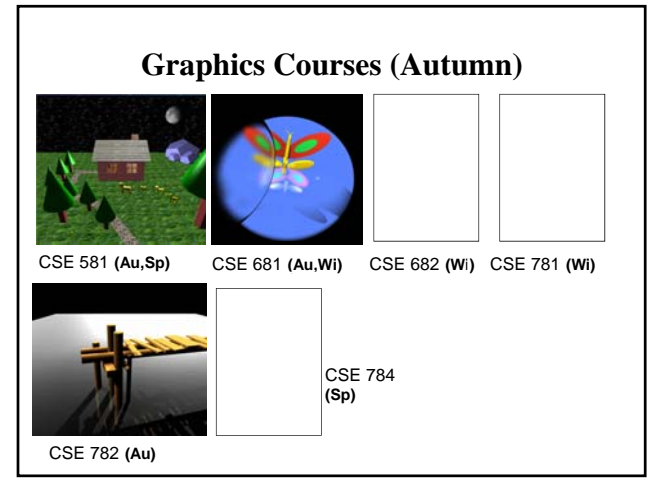

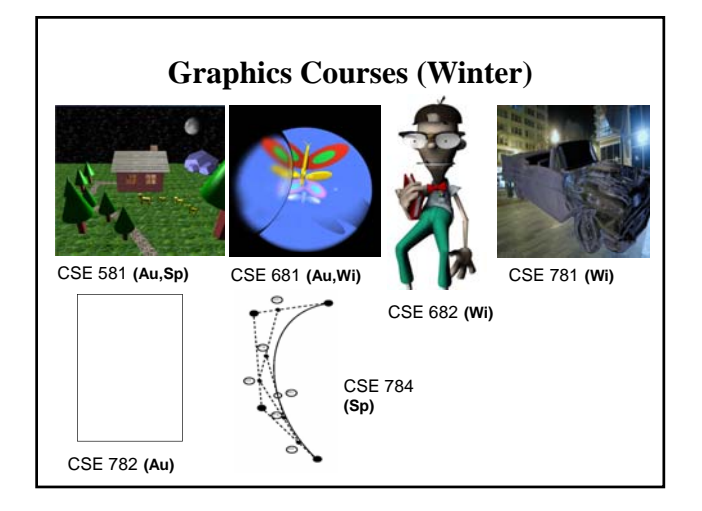

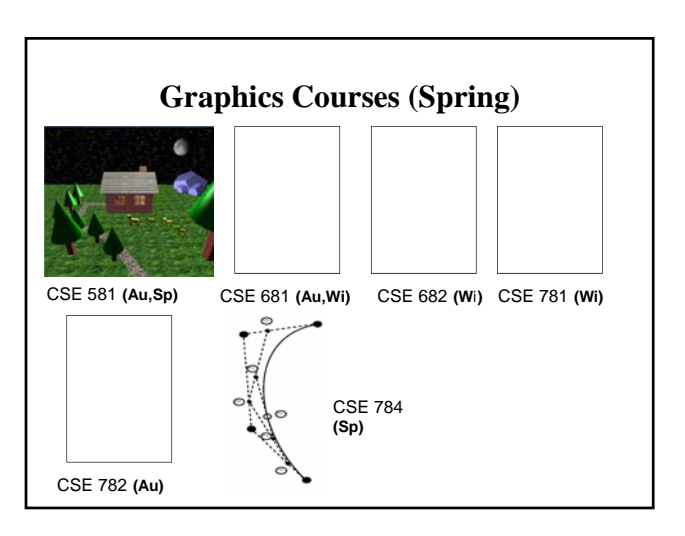

# Where do I do my labs?

• Graphics PC Lab – CL 112D

– Each PC has decent graphics card  $-$  Software: Visual Studio 2010

OpenGL/Glut

Develop anywhere, but submit source code (.c or .cpp files) that compile and run on CL112D environment.

### Image Gallery

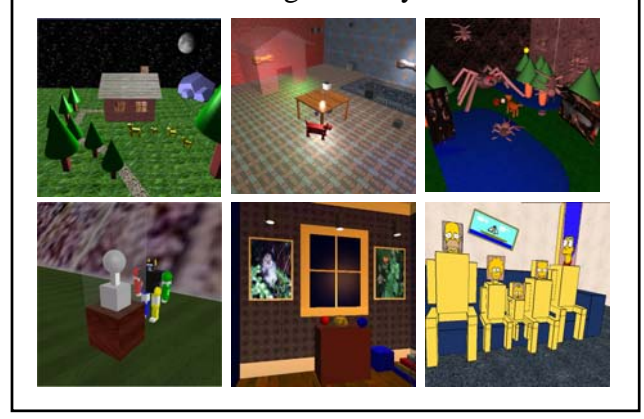